## STUDY plot menu

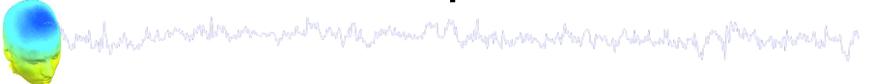

Task 1

Plot cluster summaries

Task 2

Plot individual ICs

Task 3

Plot using statistical thresholds

Task 3

Eliminate/reassign ICs

Exercise...

## Precompute data measures

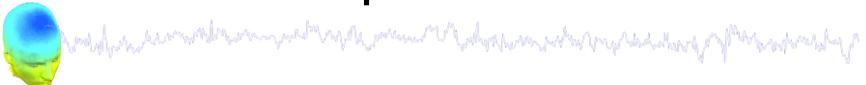

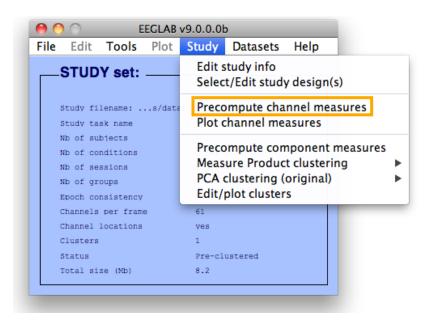

| 00   | <ul><li>Select and con</li></ul>                                                                                                    | npute component measures for late                             | er clustering pop_precomp()       |  |  |  |  |
|------|----------------------------------------------------------------------------------------------------|---------------------------------------------------------------|-----------------------------------|--|--|--|--|
| Pre- | compute channel m                                                                                                    | easures for STUDY 'Sternberg' - 'STU                          | DY.design 1'                      |  |  |  |  |
| Cha  | nnel list (default:all)                                                                                                    |                                                               |                                   |  |  |  |  |
| ✓    | Spherical interpolation of missing channels (performed after optional ICA removal below)  Remove ICA artifactual components pre-tagged in each dataset |                                                               |                                   |  |  |  |  |
|      |                                                                                                    |                                                               |                                   |  |  |  |  |
|      | Remove artifactual IC                                                                                                    | CA cluster or clusters (hold shift key)                       | ParentCluster 1 Cls 2 Cls 3 Cls 4 |  |  |  |  |
| List | of measures to prec                                                                                                    | compute                                                       |                                   |  |  |  |  |
|      | ERPs                                                                                                    | Baseline ([min max] in ms)                                    |                                   |  |  |  |  |
|      | Power spectrum                                                                                                    | Spectopo parameters                                           | 'specmode', 'fft' Test            |  |  |  |  |
|      | ERSPs                                                                                                    | Time/freq. parameters 'cycles',                               | [3 0.5], 'nfreqs', 100 Test       |  |  |  |  |
|      | Save single-trial meas                                                                                                    | ures for single-trial statistics - requires diseasent on disk | sk space                          |  |  |  |  |
|      | Help                                                                                                    |                                                               | Cancel Ok                         |  |  |  |  |

-----

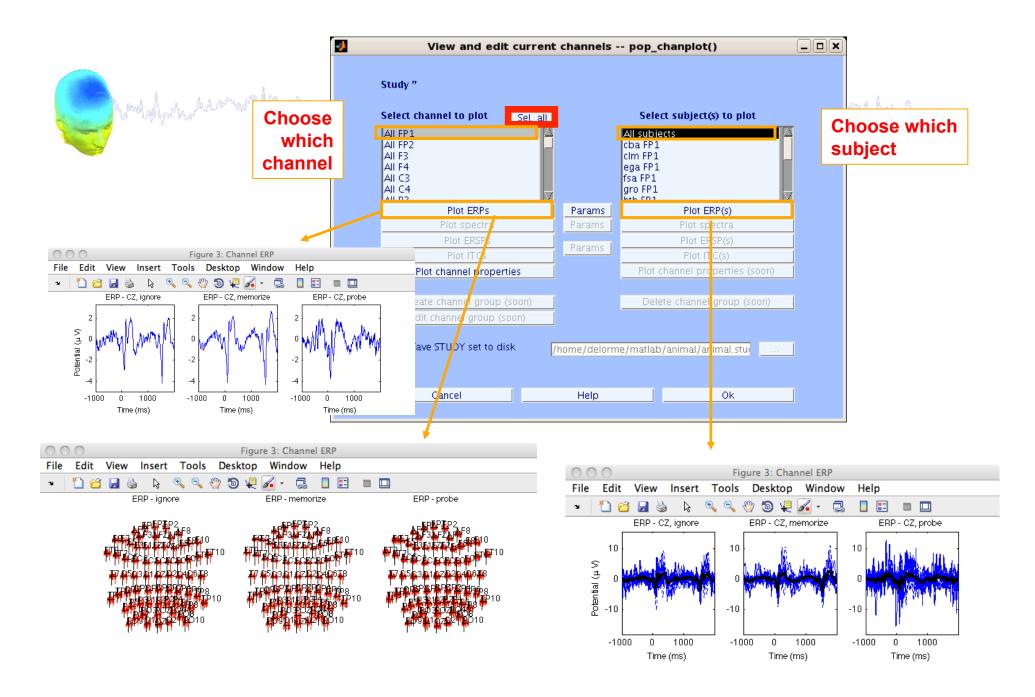

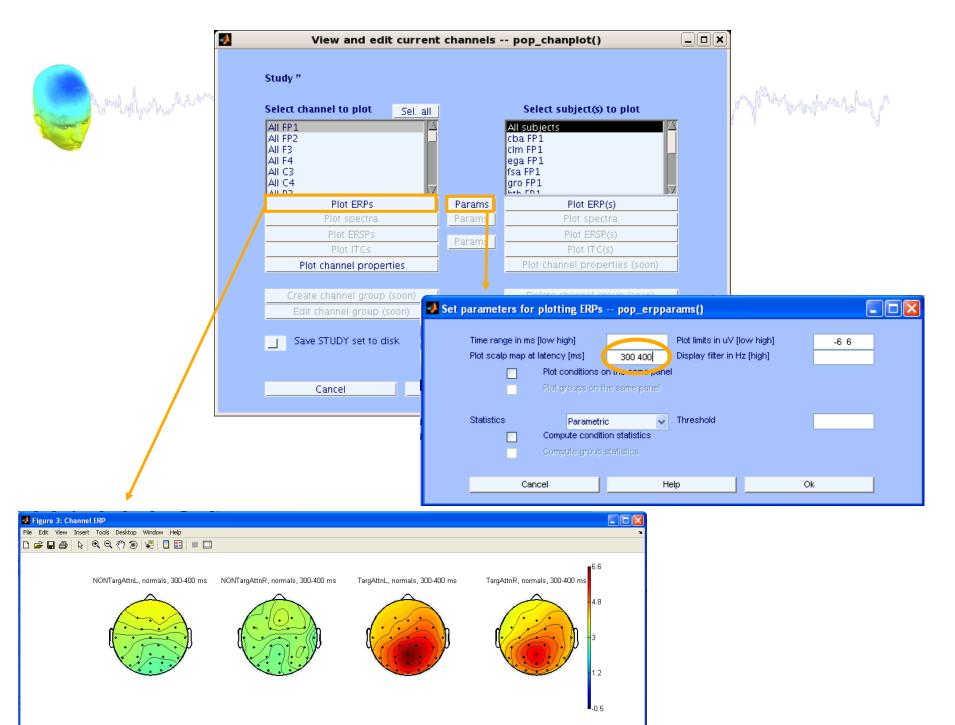

## View and edit clusters

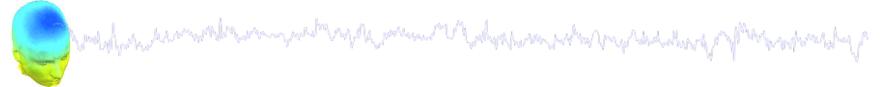

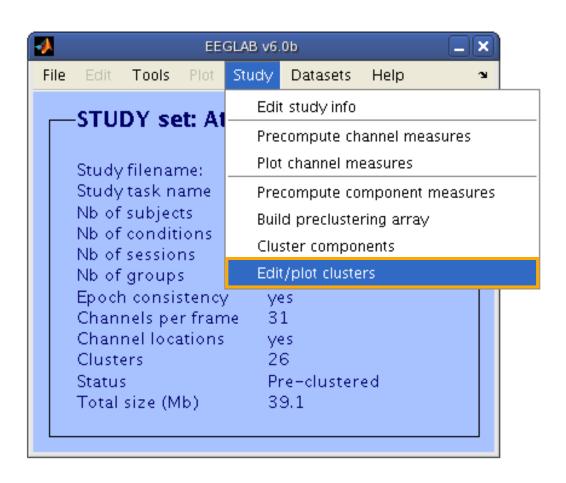

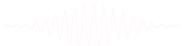

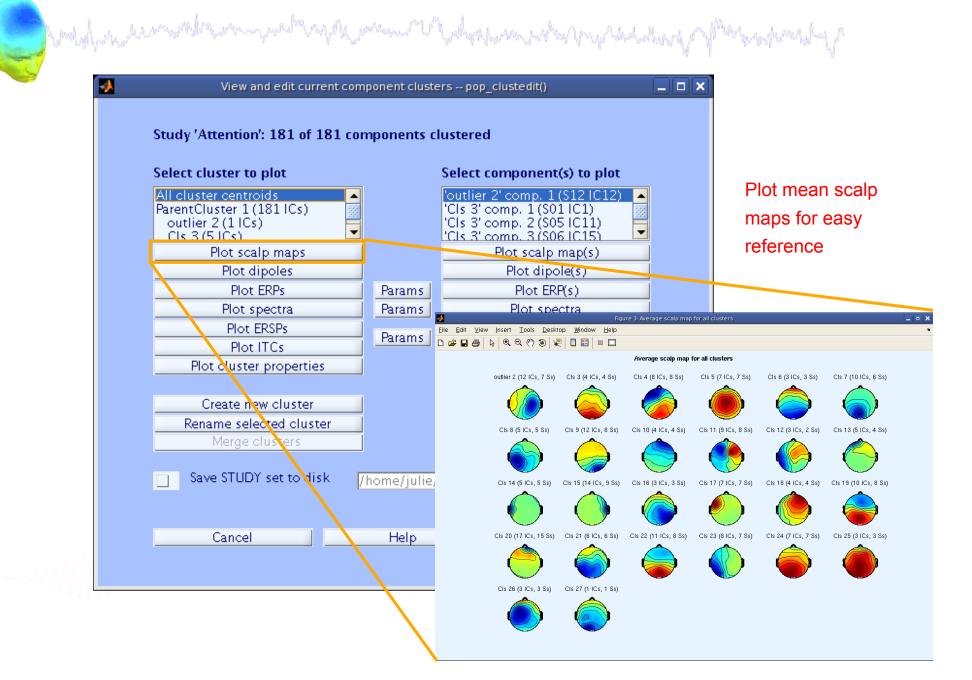

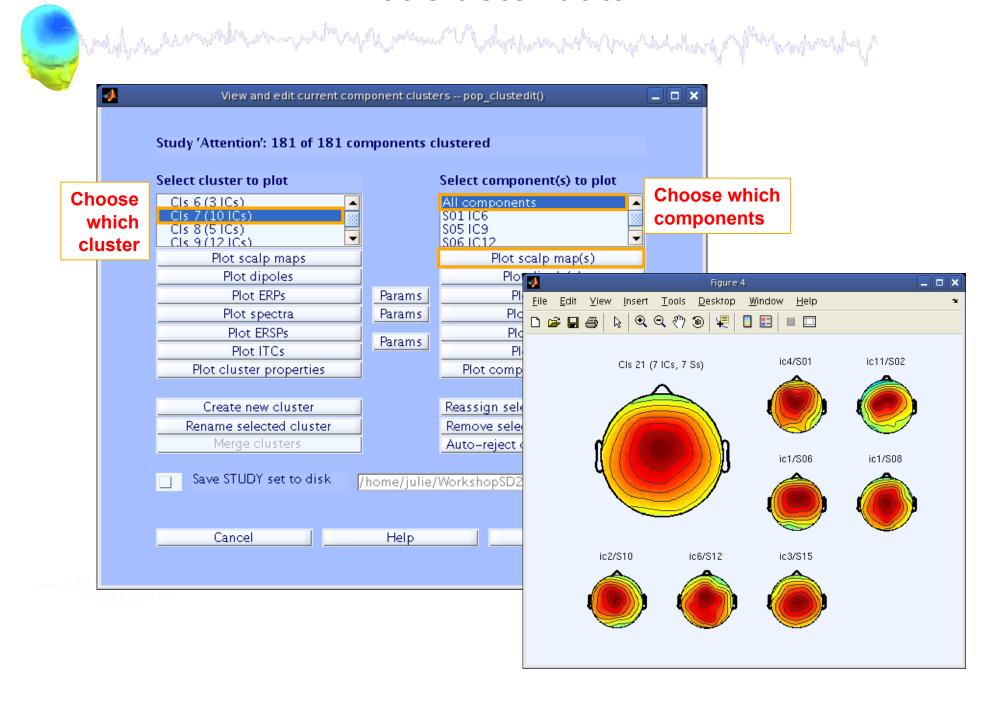

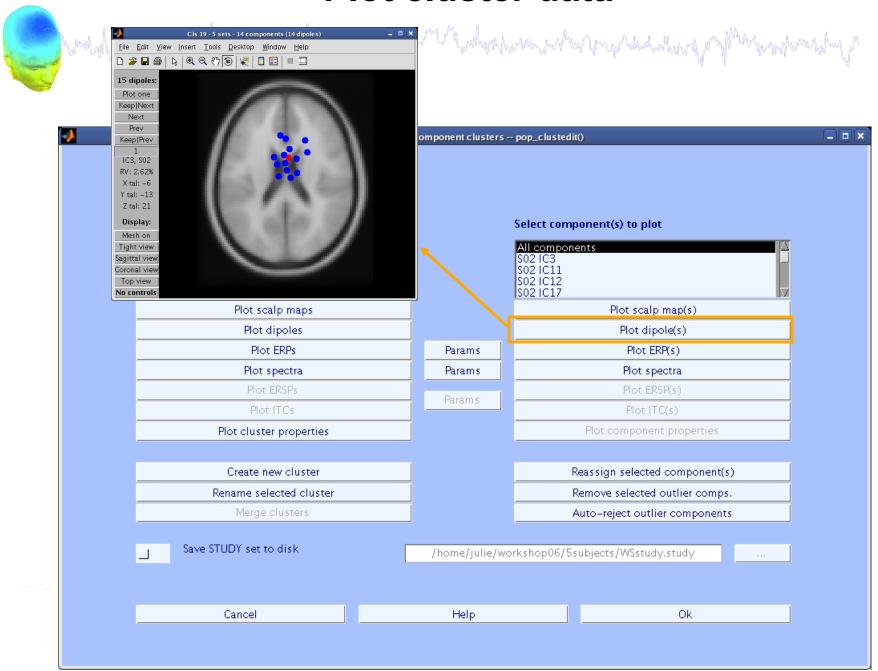

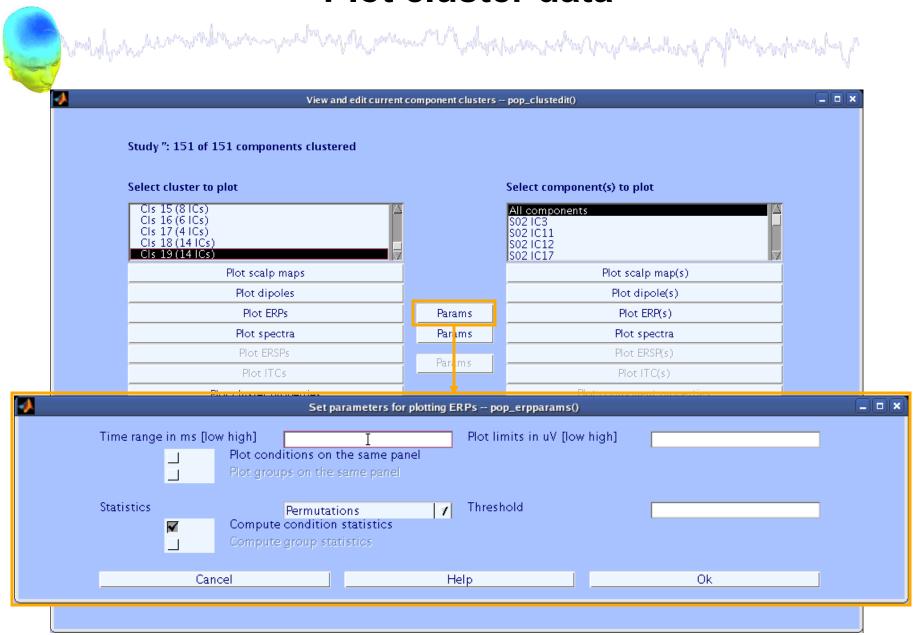

## **Plot cluster ERP**

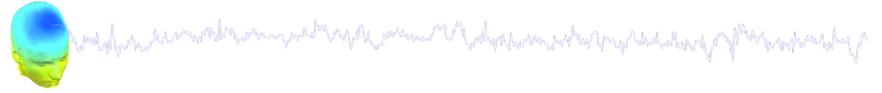

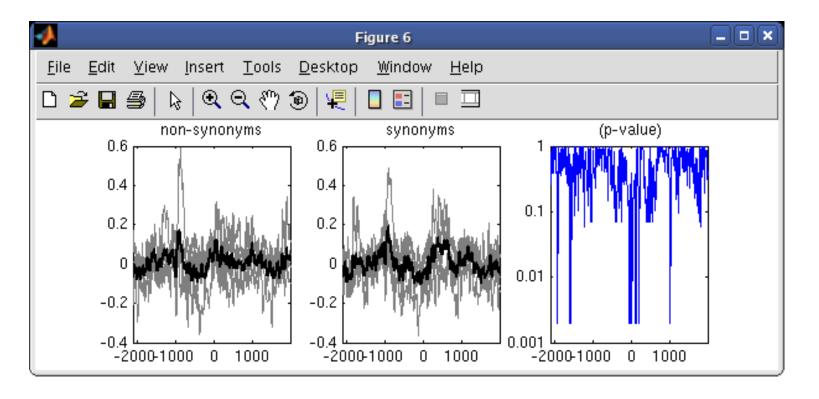

-----

# STUDY ERPs with p-value

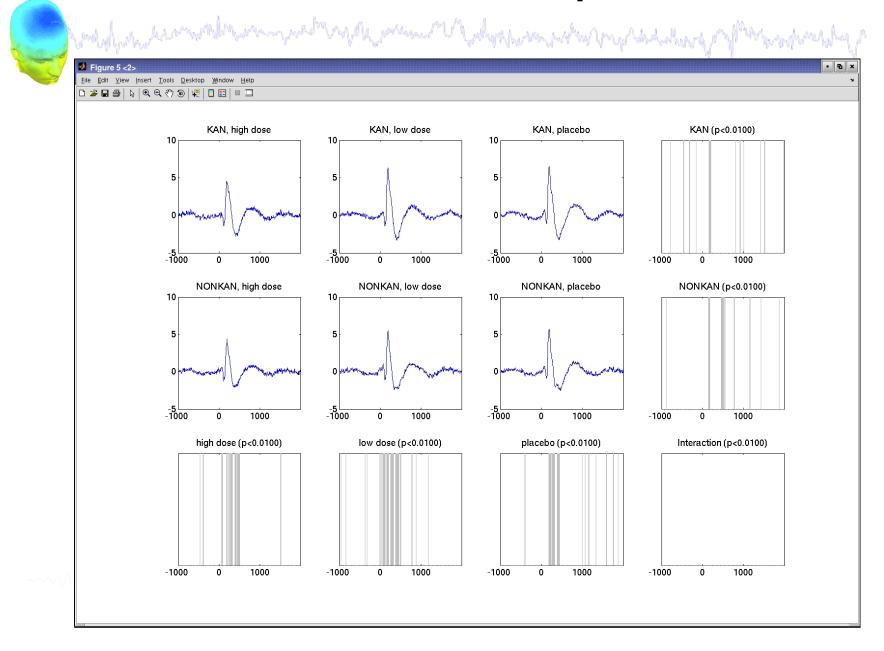

# Other plotting options...

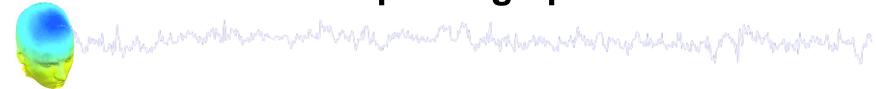

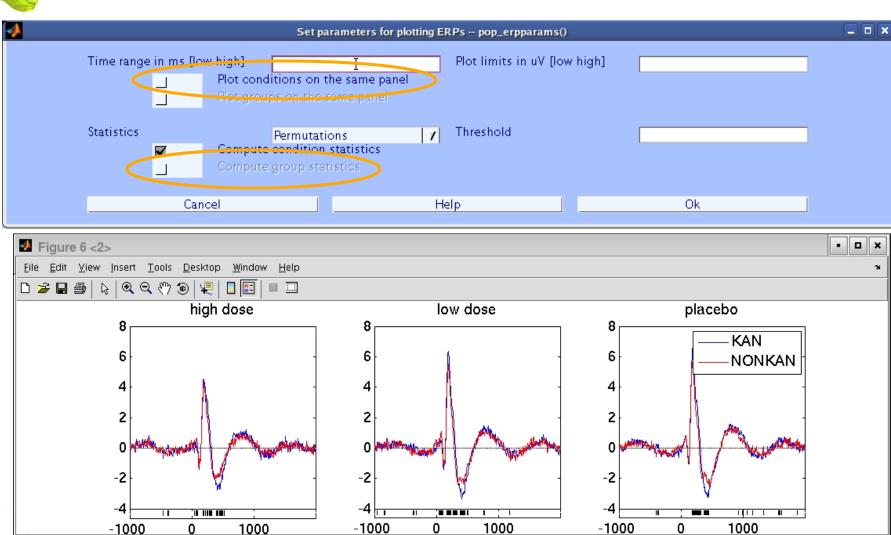

## STUDY ERPs with threshold

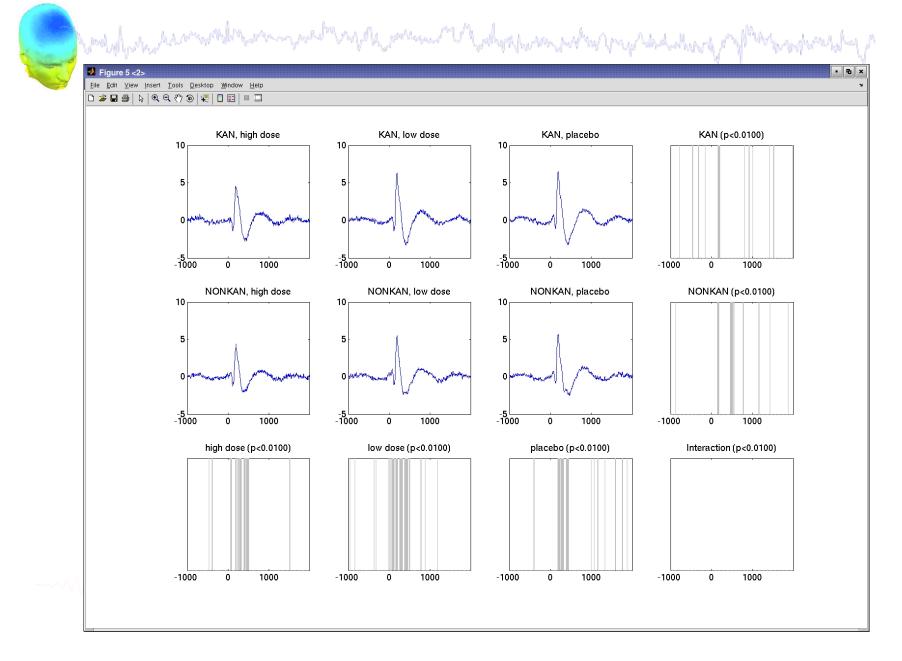

## STUDY ERSPs with statistics

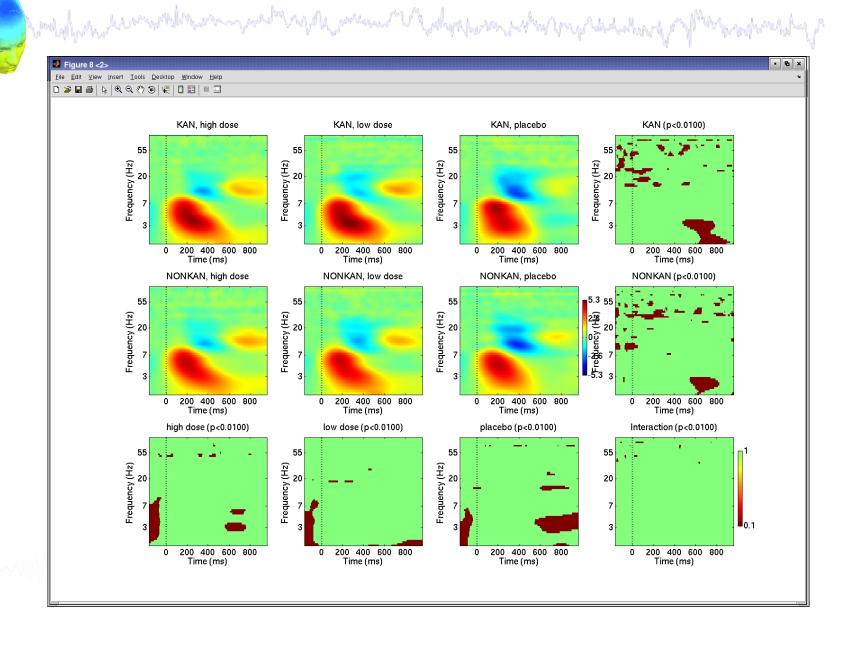

## **Parameters**

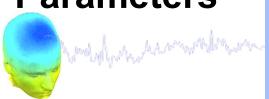

| • | $\mathbf{z}$ |
|---|--------------|
|   | <b>6</b>     |
|   | <u>ă</u>     |
| ( | <u>ア</u>     |
|   |              |
| ( | <u>ر</u>     |
| ì |              |
|   | _            |
|   | 7            |
|   | N            |
|   | Ý            |
|   | Ш            |

| O O O Set ER                                                 | RP plotting paramete | ers pop_erpparams()          |       |  |  |
|--------------------------------------------------------------|----------------------|------------------------------|-------|--|--|
| 000                                                          | a proteing paramet   | pop_e.pparasy                |       |  |  |
| Time range in ms [low high]                                  |                      | Plot limits in uV [low high] |       |  |  |
| Plot scalp map at latency [ms]                               | NaN                  | Display filter in Hz [high]  |       |  |  |
| Plot conditions on the sa                                    | me panel             |                              |       |  |  |
| Plot groups on the same                                      | panel                |                              |       |  |  |
| Statistical method to use  Compute condition statis          | Parametric 💠         | Statistical threshold (p<)   |       |  |  |
| Compute group statistics                                     |                      |                              |       |  |  |
| Use single trials (when a                                    | vailable)            |                              |       |  |  |
| Use False Discovery Rate to correct for multiple comparisons |                      |                              |       |  |  |
|                                                              |                      |                              |       |  |  |
| Help                                                         |                      | Cano                         | el Ok |  |  |
|                                                              |                      |                              |       |  |  |
| O O Set spect                                                | rum plotting param   | eters pop_specparams()       |       |  |  |
| Frequency [low_Hz high_Hz] Plot scalp map at freq. [Hz]      | 3 40<br>NaN          | Plot limits [low high]       |       |  |  |
| Subtract individual su                                       | bject mean spectrum  |                              |       |  |  |
| Plot conditions on the same panel                            |                      |                              |       |  |  |
| Plot groups on the sai                                       | me panel             |                              |       |  |  |
| O Cot EDCDI                                                  | ITC plotting parame  | ters pop_erspparams()        |       |  |  |
| Set EKSF [                                                   | The proteing parame  | ters pop_erspparams()        |       |  |  |
| Time range in ms [Low High]                                  | -500 1000            |                              |       |  |  |
| Freq. range in Hz [Low High]                                 | 3 30                 |                              |       |  |  |
| Power limits in dB [Low High]                                |                      | ITC limit (0-1) [High]       |       |  |  |
| Compute EDSD baseline as                                     |                      | , ,, , ,                     |       |  |  |

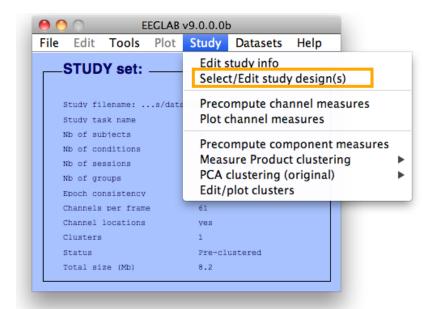

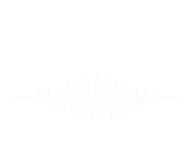

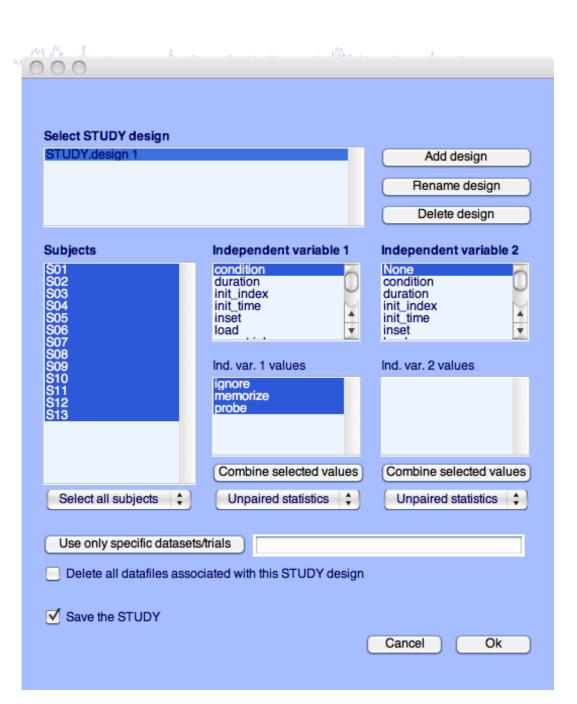

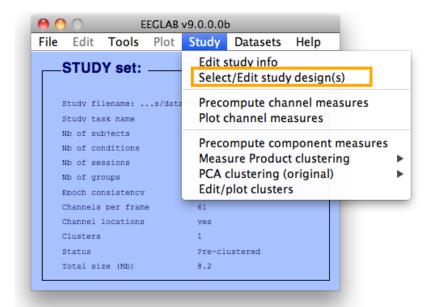

# ------

## Select subjects

| STUDY.design 1                                |                                                    | Add design  Rename design  Delete design           |
|-----------------------------------------------|----------------------------------------------------|----------------------------------------------------|
| Subjects                                      | Independent variable 1                             | Independent variable 2                             |
| S01<br>S02<br>S03<br>S04<br>S05<br>S06<br>S07 | condition duration init_index init_time inset load | None condition duration init_index init_time inset |
| S08<br>S09<br>S10<br>S11<br>S12<br>S13        | Ind. var. 1 values ignore memorize probe           | Ind. var. 2 values                                 |
|                                               | Combine selected values                            | Combine selected values                            |
| Select all subjects 💠                         | Unpaired statistics 💠                              | Unpaired statistics 💠                              |
| Use only specific dataset                     | ts/trials                                          |                                                    |
| Delete all datafiles asso                     | ociated with this STUDY design                     |                                                    |

# Reassigning components

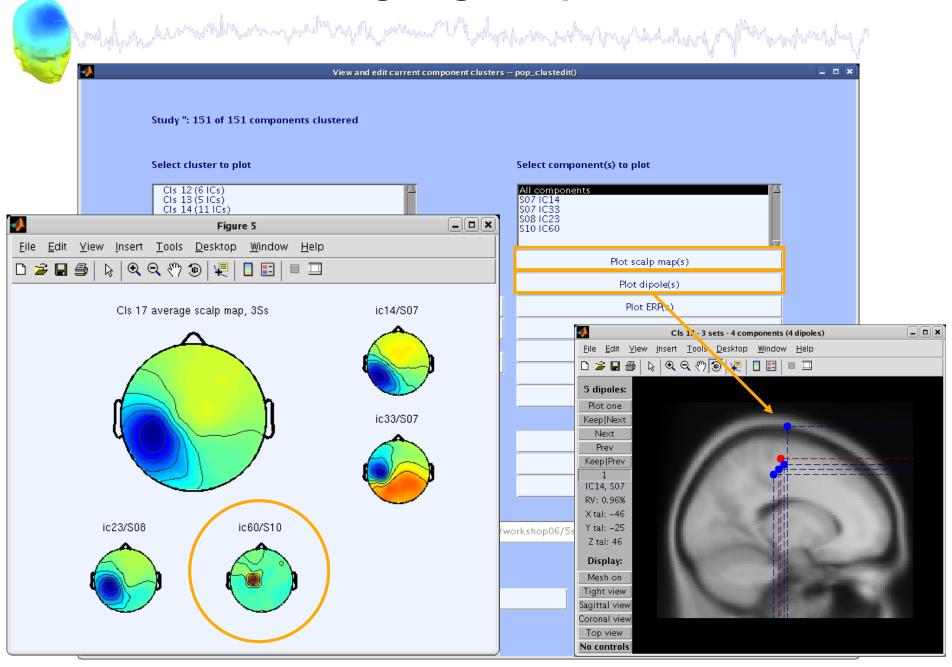

## Reassigning components

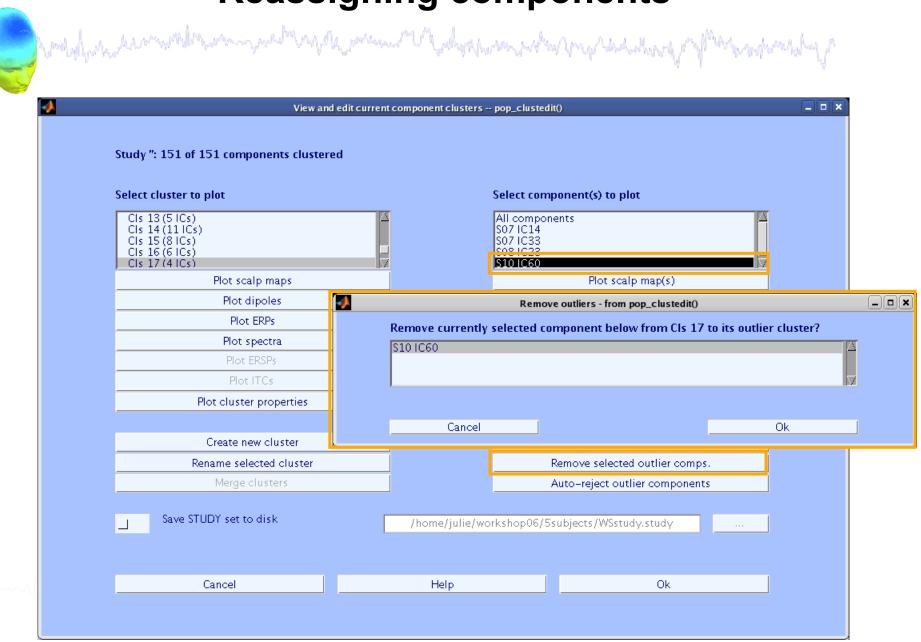

## **Outlier cluster reassignment**

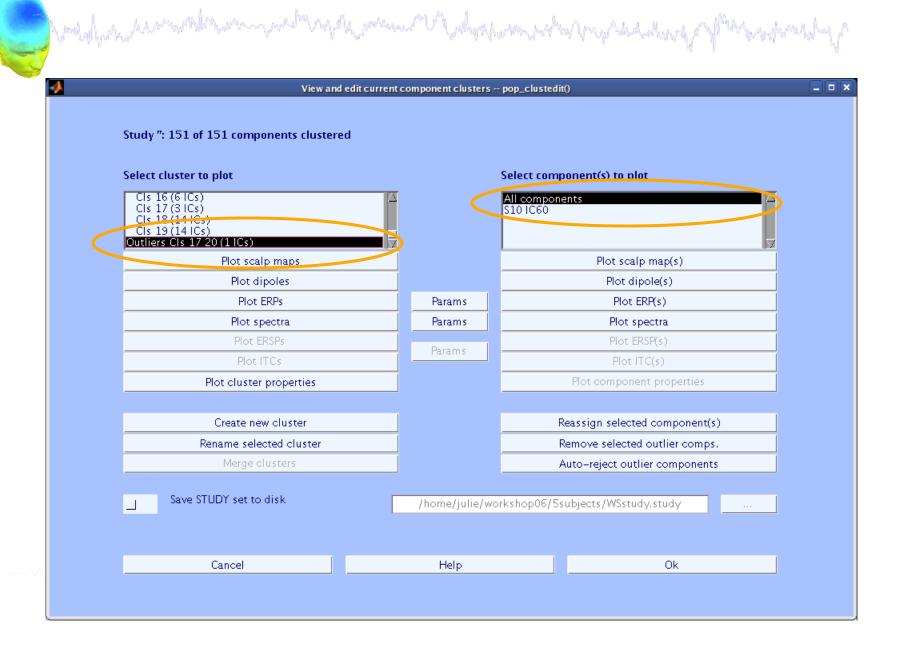

#### **Exercise**

Suggestion:

Load stern.study in STUDY folder

From the GUI, compute ERP for data channels. Plot grand average ERP for all channels. Experiment with statistics.

Then move to the plotting cluster function. Plot ERSP for frontal midline theta cluster (cluster 19) and remove outliers by hand.

Build a STUDY design to compare letter with high memory load versus letter with low memory load. Recompute spectrum for components and compare the two conditions for the frontal midline cluster (cluster 19).

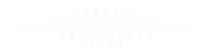